# **BKG CVC - The Central VLBI Observation Coordination Office of the Federal Agency for Cartography and Geodesy at the Geodetic Observatory Wettzell**

T. Schüler  $^{1,2}$ , C. Plötz  $^1$ , A. Phogat  $^1$ 

Abstract The Federal Agency for Cartography and Geodesy (BKG) is operating three radiotelescopes at Wettzell, one telescope at the Argentinean-German-Geodetic Observatory (AGGO) together with Argentinean partners from the research organization CONICET, and one telescope at O'Higgins, Antarctica (BKG holds a share of 20% for geodetic VLBI, with primary operation by the German DLR for satellite communications). Apart from this geodetic base infrastructure, BKG is co-financing the VLBI correlator at the Max-Planck-Institute for Radioastronomy at Bonn, including a separate contract for geodetic correlation services. A local VLBI correlator was installed at the Geodetic Observatory Wettzell in September 2017. Finally, VLBI data analysis and data combination are carried out both at Frankfurt and Leipzig. One important component missing at BKG in the past was a Central VLBI Observation Coordination Facility (CVC). It was implemented at the Geodetic Observatory Wettzell during 2017 in order to better organize domestic VLBI sessions. A total of 28 domestic sessions were coordinated within that year, also featuring dedicated sessions for O'Higgins with up to six telescopes. This contribution portrays the individual VLBI components operated by BKG with a special focus on the VLBI observing and coordination tool. The current realization state is depicted.

Keywords VLBI session coordination, central VLBI coordination, IVS Master Schedule, domestic VLBI sessions, local baselines, integration of VLBI sessions

#### **1 Background and Motivation**

For many years, the Geodetic Observatory Wettzell has been almost exclusively observing sessions for the International VLBI Service for Geodesy and Astrometry (IVS). A few extra sessions per year have been attributed to the European VLBI Network (EVN) requiring a minimum extra coordination effort. This situation has changed with the implementation of the local VLBI correlator *GOWL* at Wettzell [Phogat et al., 2018]. The primary purposes of the local correlator are

- 1. *Local ties:* The determination of connection vectors between the local radio-telescopes from VLBI data in addition to terrestrial measurements.
- 2. *Quality assurance:* The regular execution of experiments between all BKG-operated telescopes for quality assurance of the VLBI data.

The increase of in-house sessions triggered a need for better coordination of all VLBI activities. The primary aim is to blend the international sessions (mainly IVS) seamlessly with the domestic ones in order to avoid scheduling conflicts. Further purposes are related to a proper prioritization of both sessions and correlation activities as well as performance monitoring and evaluation.

## **2 Scope of Effort and Capabilities of Coordination Tool**

The following activities are carried out within the scope of the Central VLBI Observation Coordination Office (CVC):

<sup>1.</sup> Geodetic Observatory Wettzell, Federal Agency for Cartography and Geodesy (BKG)

<sup>2.</sup> University of the Federal Armed Forces Munich, Faculty of Aerospace Engineering

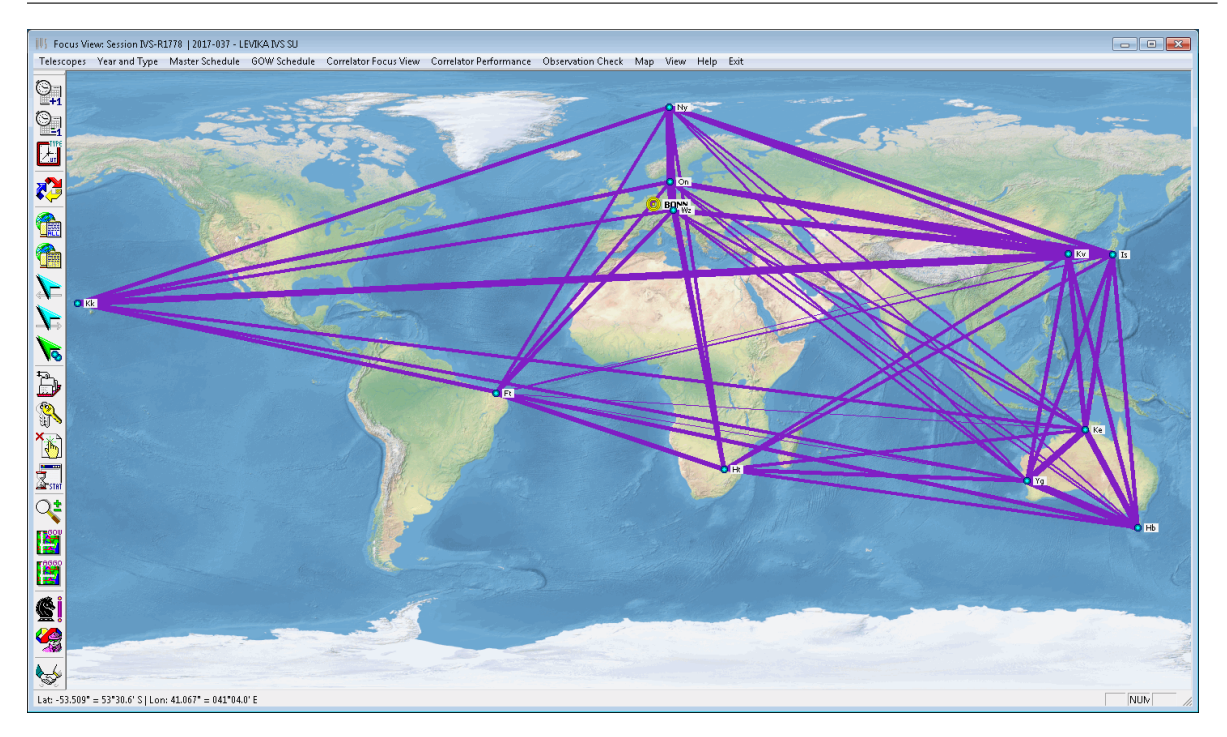

**Fig. 1** Screenshot of the VLBI coordination tool. The map overlay is a selected IVS Rapid R1 network. The width of the lines indicates the number of scans commonly observed on the respective baseline.

### *2.1 Coordination of VLBI Sessions*

Firstly, the domestic local sessions for relative radiotelescope positioning (*VLBI ties*) require coordination with the internationally scheduled sessions. Currently, three types of (master) schedules issued by the IVS are taken into consideration:

- *IVS Master Schedule:* This table contains the various sessions coordinated by the IVS with a standard duration of 24 hours, e.g. Rapids, T2 sessions, Research & Development sessions, and others.
- *IVS Intensives:* The short hourly sessions aiming at rapid determination of UT1 coordinated by the IVS.
- *VGOS Pilot Test:* The experimental VGOS test schedule including the evolving network of VGOS telescopes.

All tables are updated daily via FTP by the coordination software and combined with the domestic schedule. The domestic session is plan currently comprised of:

• *Local sessions:* Local Wettzell radio-telescope sessions.

- *Test and quality assurance sessions:* These sessions are not limited to the telescopes at Wettzell but also include AGGO, Argentina and O'Higgins, Antarctica. The purposes are quality assurance and initial testing, i.e. for AGGO. Partner telescopes can be involved in these activities upon need and availability.
- *Special densification programs:* Sessions foreseen to improve performance of remote telescopes such as O'Higgins.
- *Externally handled sessions:* All sessions not directly handled at GO Wettzell, but under participation of BKG-operated telescopes. Although not many of these sessions are foreseen per year, coordination at one central place is essential in order to avoid confusion. Such sessions include EVN and RadioAstron support as well as other special activities, e.g. test sessions for European UT1 estimation, etc.

The coordination tool can blend the domestic sessions seamlessly into the existing IVS schedules. A priority can be assigned to each of these sessions so that a well mapped-out allocation of resources for the execution of the sessions can be assured.

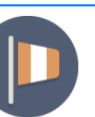

Geodetic Observatory Wettzell

#### 2017 Domestic Sessions

|                | Date       | Dav | <b>DoY</b> |       |      | <b>Start Duration Session Name</b>      |    | DBC Network                                                                  | Correlator Schedule Issued by |             |             |
|----------------|------------|-----|------------|-------|------|-----------------------------------------|----|------------------------------------------------------------------------------|-------------------------------|-------------|-------------|
| L.             | 07.06.2017 | Wed | 158        | 18:00 | 24 h | GOW1715818 (W158AS)<br>Group ID: 251017 | X9 | Wz Wn Oh<br>Session observed; data not yet available at correlator.          | GOWL                          | GOWL        | <b>PLOE</b> |
| V.             | 13.06.2017 | Tue | 164        | 18:00 | 24 h | GOW1716418 (W164AS)<br>Group ID: 251017 | X9 | Wz Wn Oh Ht Ke Ya<br>Session observed; data not yet available at correlator. | GOWL                          | GOWL        | <b>PLOE</b> |
| O.             | 21.06.2017 | Wed | 172        | 18:00 | 24 h | GOW1717218 (W172AS)<br>Group ID: 251017 | X9 | Wz Wn Oh Ht Ke Ya<br>Session observed: data not vet available at correlator. | GOWL                          | GOWL        | <b>PLOE</b> |
| $\blacksquare$ | 05.07.2017 | Wed | 186        | 20:00 | 22 h | GOW1718620 (W186AU)<br>Group ID: 289417 | X9 | Wz Wn<br>Data analyzed - session is closed.                                  | GOWL                          | <b>BONN</b> | <b>NEID</b> |
| $\blacksquare$ | 10.07.2017 | Mon | 191        | 09:00 | 7 h  | GOW1719109 (WA191J)<br>Group ID: 81917  | XA | Wz Wn<br>Data analyzed - session is closed.                                  | GOWL                          | GOWL        | <b>APUR</b> |
| ◙              | 17.07.2017 | Mon | 198        | 09:00 | 6 h  | GOW1719809 (WA198J)<br>Group ID: 81917  | XА | Wz Wn<br>Data analyzed - session is closed.                                  | GOWL                          | GOWL        | <b>APUR</b> |
| ⊠              | 24.07.2017 | Mon | 205        | 10:00 | 6 h  | GOW1720510 (WA205K)<br>Group ID: 221917 | X9 | Wz Wn<br>Data analyzed - session is closed.                                  | GOWL                          | GOWL        | <b>APUR</b> |

**Fig. 2** Web-based output of domestic sessions. Brief status information is shown. Further details can be browsed on user request, see the following two figures.

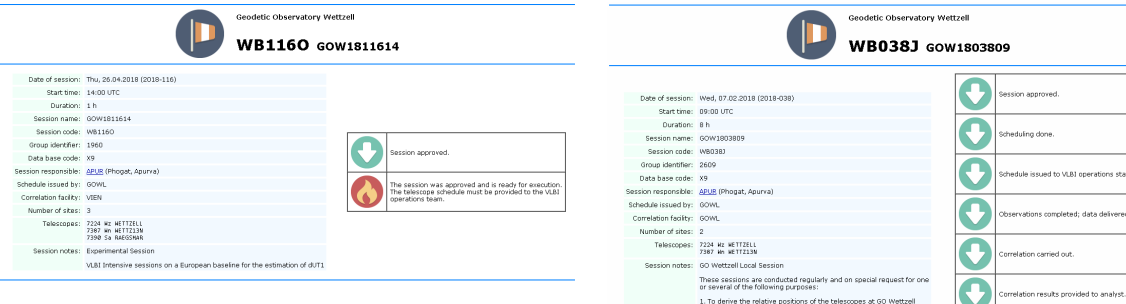

**Fig. 3** Example of session details (web page view) for an open session that has not been planned in detail (schedule is still to be issued) nor executed yet.

Figure 2 shows a fragment of the intranet web output of the coordination tool showing some 2017 domestic sessions. The plan consists of some local sessions between the two telescopes Wettzell North (Wn, TWIN 1) and Wettzell 20 m (Wz, RTW) and three international sessions coordinated to improve the position accuracy of the O'Higgins telescope at Antarctica including partner telescopes from South Africa (Ht) and Australia (Ke, Yg). Figure 3 portrays the details the user can browse for each domestic session, featuring its status on the right. Figure 4 illustrates a fully completed session with all planning, observing, and analysis steps carried out.

Note that all functions and details are, of course, directly accessible via the graphical user interface of the coordination tool developed (see Figure 5, for instance). The web-based output is generated to provide

**Fig. 4** Example of session details displayed on the web page upon user request. This example illustrates the complete planning, measurement, and analysis chain for a selected local session at Wettzell.

 $\blacksquare$ 

| List of Sessions |                                     |         |          |                      |                      |       |                |                                  |  |  |  |  |  |  |                    |                                                    |  |         | $\mathbf{x}$ |
|------------------|-------------------------------------|---------|----------|----------------------|----------------------|-------|----------------|----------------------------------|--|--|--|--|--|--|--------------------|----------------------------------------------------|--|---------|--------------|
|                  | DoY   YY-MM-DD HH: MM   Code   Name |         |          |                      | Correlator   Network |       |                |                                  |  |  |  |  |  |  |                    |                                                    |  |         |              |
| 161              | 18-04-11 18:00                      |         | XA       | AUS-AST041           | SHA0                 |       |                | Ht Ke Ww Yg                      |  |  |  |  |  |  |                    |                                                    |  |         | $\lambda$    |
|                  | 101   12-04-11 12:00                |         | XB       | <b>IVS-R&amp;D-3</b> | SHAO                 |       |                | Et Hh Ho Kk Kn Ma Ny Wz          |  |  |  |  |  |  |                    |                                                    |  |         |              |
|                  | 101   12-04-11 12:30                |         | XU       | IN118-101            | MASH                 |       | Kk Wz          |                                  |  |  |  |  |  |  |                    |                                                    |  |         |              |
| 162.1            | 18-04-12 18:30                      |         | XE       | IVS-R4837            | <b>MASH</b>          |       |                | Bd Ft Ht Is Ke Kk Nv Wz Yg       |  |  |  |  |  |  |                    |                                                    |  |         |              |
| 102              | $128 - 04 - 1218:30$                |         | XU       | IN118-182            | MASH                 |       | Kk Wz          |                                  |  |  |  |  |  |  |                    |                                                    |  |         |              |
| 103              | 18-04-13 18:45                      |         | XII      | IN118-103            | MASH                 |       | Kk Wz          |                                  |  |  |  |  |  |  |                    |                                                    |  |         |              |
| 164              | 18-84-14 87:38                      |         | XK       | IN218-104            | GSI                  |       | TSWz           |                                  |  |  |  |  |  |  |                    |                                                    |  |         |              |
| 105              | 18-04-15 07:30                      |         | XK       | IN218-105            | GSI                  |       | Is Wz          |                                  |  |  |  |  |  |  |                    |                                                    |  |         |              |
| 166.1            | 18-04-16 07:00                      |         | XK       | IN318-106            | BONN                 |       |                | Is Ny Sh Wz                      |  |  |  |  |  |  |                    |                                                    |  |         |              |
| 166              | 18-04-16 17:00                      |         | XA       | IVS-R1838            | <b>HASH</b>          |       |                | Ft Is Ke Ky Ma Ny Sh Wz Yg       |  |  |  |  |  |  |                    |                                                    |  |         |              |
| 106              | $18 - 04 - 16$ $18:80$              |         | $\times$ | GOW1810618           | GONL >               |       | Mn Ag          |                                  |  |  |  |  |  |  |                    |                                                    |  |         |              |
| 166              | $18 - 04 - 16$ $18:30$              |         | XU       | IN118-106            | <b>MASH</b>          |       | KK WZ          |                                  |  |  |  |  |  |  |                    |                                                    |  |         |              |
|                  | 107   18-04-17 18:30                |         | XU       | IN118-187            | MASH                 |       | Kk Wz          |                                  |  |  |  |  |  |  |                    |                                                    |  |         |              |
| 108              | 18-04-18 18:00                      |         | XA       | AUS-AST042           | VIEN                 |       |                | Hh Ho Ke Wa Ww Yg                |  |  |  |  |  |  |                    |                                                    |  |         |              |
| 169              | 18-84-19 18:00                      |         | VG       | VG05-T8109           | HAYS                 |       |                | Gs K2 0e Wf Ws                   |  |  |  |  |  |  |                    |                                                    |  |         |              |
| 169              | 18-04-19 18:30                      |         | XE       | IVS-R4838            | MASH                 |       |                | Bd Ft Is Ke Kk Ny Sa Wz Ys Ys Zc |  |  |  |  |  |  |                    |                                                    |  |         |              |
| 169              | 18-04-19 18:30                      |         | XII      | IN118-109            | MASH                 |       | <b>ICk Mar</b> |                                  |  |  |  |  |  |  |                    |                                                    |  |         |              |
| 118              | 18-84-28 18:45                      |         | XU       | IN118-116            | <b>MASH</b>          |       | KK WZ          |                                  |  |  |  |  |  |  |                    |                                                    |  |         |              |
|                  | 111   18-04-21 07:30                |         | XK       | IN218-111            | GSI                  |       | Is Wz          |                                  |  |  |  |  |  |  |                    |                                                    |  |         |              |
| 112              | $128 - 04 - 2287:30$                |         | XK       | IN218-112            | GSI                  |       | Is Wz          |                                  |  |  |  |  |  |  |                    |                                                    |  |         |              |
|                  | 113   18-84-23 87:88                |         | XK       | IN318-113            | BONN                 |       |                | $Is$ Ny $Wz$                     |  |  |  |  |  |  |                    |                                                    |  |         |              |
|                  | 113   18-04-23 17:00                |         | XA       | IVS-R1839            | MASH                 |       |                | Ft Ht Is Ke Ky Mc Ny On Wz Yg    |  |  |  |  |  |  |                    |                                                    |  |         |              |
|                  | 113   18-04-23 18:30                |         | XU       | IN118-113            | <b>MASH</b>          |       | KK WZ          |                                  |  |  |  |  |  |  |                    |                                                    |  |         |              |
|                  | 114   18-04-24 17:30                |         | XH       | IVS-T2124            | BONN                 |       |                |                                  |  |  |  |  |  |  |                    | 13 Bd Eb Ht Is K1 Kg Ky Ny Oh On Sh Sm Sy Vm Wz Ys |  |         |              |
|                  | 114   18-04-24 18:30                |         | XU       | IN118-114            | MASH                 | Kk Wz |                |                                  |  |  |  |  |  |  |                    |                                                    |  |         |              |
|                  | 115   18-84-25 18:38                |         | XII      | TN118-115            | <b>MASH</b>          |       | Kk Wz          |                                  |  |  |  |  |  |  |                    |                                                    |  |         |              |
|                  | 116   12,64,76 14:88                |         | vo.      | COMPRISION 1         | UTEN                 |       |                | C2 old till 1                    |  |  |  |  |  |  |                    |                                                    |  |         |              |
|                  |                                     |         |          |                      |                      |       |                |                                  |  |  |  |  |  |  |                    |                                                    |  |         |              |
|                  | Details                             | Search: |          |                      | Open File            |       |                | Pending Sessions                 |  |  |  |  |  |  | Select and Proceed |                                                    |  | Abandon |              |
|                  |                                     |         |          |                      |                      |       |                |                                  |  |  |  |  |  |  |                    |                                                    |  |         |              |

**Fig. 5** List of sessions as displayed in the coordination tool. This screenshot shows the blended view containing all international IVS, as well as domestic, sessions at a glance.

essential pieces of information to operators as well as correlation and analysis staff. It is automatically updated daily and each time a change to the domestic schedule is made.

## *2.2 High-Level Coordination of Correlation Activities*

Similarly to the coordination of observations, sessions can be assigned for VLBI correlation to either the local correlator *GOWL* at Wettzell or the Bonn correlator under contract to BKG. The priority scheme includes four levels.

#### *2.3 Workload and Performance Monitoring*

The following functionality is available to monitor the workload of both the radio-telescopes as well as the correlation facilities:

- The load on the correlation facilities can be figured out easily with the coordination tool. Three main workload figures are available:
	- 1. *Simplified Correlator Load*: This figure is based on the available IVS schedules. Separate figures for the Master and the Intensives Schedule and a combined figure are provided. The session duration is considered.
	- 2. *Correlation Station Load*: This workload figure takes the size of the network into consideration, because a larger network contains substantially more baselines to be correlated (the number of baselines is a quadratic function of the number of stations in the network).
	- 3. *Correlator Baseline Load*: This figure requires the analysis of all NGS card files available for the period under investigation. The number of scans on the various baselines successfully correlated is analyzed in order to provide feedback based on real output rather than planning information.
- Performance monitoring of the telescope includes
	- 1. annual analyses of the number of observations (group delays or scans) successfully collected,
- 2. corresponding individual baseline statistics and
- 3. the analysis of group delay standard deviations (precision figures) as obtained at the correlation stage.

## *2.4 Communication*

Communication functions with the planning, operations, correlation, and analysis staff, as well as extra functions for communication with the correlation facilities are implemented into the coordination software.

Bookkeeping is available in the messaging system so that coordination activities are not limited to single individuals, but can be taken over by different persons according to their availability.

## *2.5 Observation and Correlation Resource Planning and Commitments*

The coordination software is also an aid for mutual agreements between BKG and the IVS Coordinating Center. The corresponding support functions provide observation information about the actual and the previous years at a glance in order to easily derive the observation commitment for the following year.

The domestic sessions already planned are automatically communicated, as well as the holidays (at Wettzell, Bavaria, Germany) and the maintenance days, if already fixed.

#### **3 Injection of Domestic Sessions**

New domestic observations can be easily added to the list of sessions taking the current plans into consideration. The following steps summarize this procedure:

1. The focus telescopes must be selected. A selection list is supplied for typical sessions. The list is associated to a default set of telescopes. For certain networks, an individual selection can be performed directly afterwards, too. *Example:* The network Wettzell - AGGO - O'Higgins may include several telescopes at Wettzell or just a single one.

In order to remain flexible, the individual selection is supported in that case.

2. The free observation windows for the selected telescopes will be displayed in a dialog as shown in Figure 6.

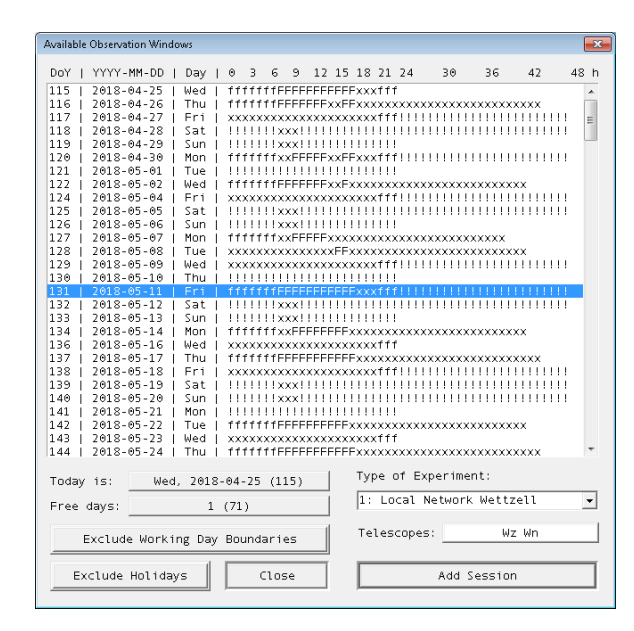

**Fig. 6** List of free observation time windows for the selected telescopes Wn (Wettzell North, TWIN 1) and Wz (Wettzell, RTW 20 m) to add a new domestic session. Symbols:  $F = free$ observation time during regular working hours (at Wettzell), f  $=$  possible observation at less fortunate times,  $!=$  holiday,  $x =$ blocked by existing session,  $X =$  maintenance day.

- 3. After selection of the desired day, some details of the session can be defined according to Figure 7. The exact start and end time (integer hours) can be defined, as well as the session responsibility and the scheduling and correlation institutions. Finally, session notes can be inserted to supply further details as needed for successful preparation, observation, and correlation, i.e. sampling and bit rates, subchannel setup, operation modes like common clock and phase calibration, etc.
- 4. Once these details are defined, a summary dialog box will be displayed for finalization. After confirmation, the window will be added to the list of sessions to be approved.
- 5. The request and approval system makes sure that each session or group of sessions is reviewed by the head of operations or the head of the observatory prior to scheduling and execution.

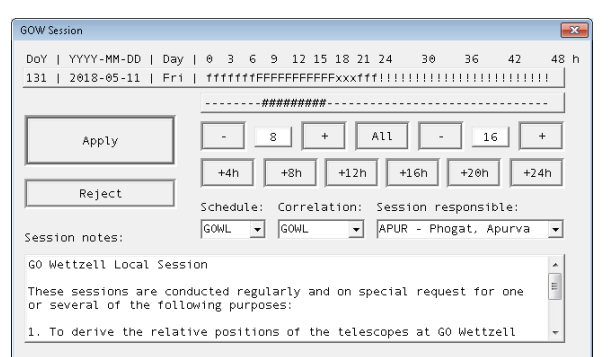

**Fig. 7** Setting the details of a new domestic session at the planning stage.

The processing status can be updated any time after approval of the session. The following update states are currently implemented in the coordination tool:

- Schedule submitted to observer
- Observation session finished
- Measured data available at correlation facility
- Data correlated and ready for geodetic analysis
- Analysis completed.

#### **References**

[Phogat et al., 2018] A. Phogat, C. Plötz, T. Schüler, H. Hase, G. Kronschnabl, A. Neidhardt, J. Kodet, U. Schreiber, W. Alef, H. Rottmann, L. La Porta, S. Bernhart. Implementation and First Results of the Local Wettzell VLBI Correlator GOWL. In: Proceedings of the IVS 2018 General Meeting, Svalbard, Norway, 3-6 June 2018, this volume.